# **Obtenir GraphPad Prism**

### **Produit**

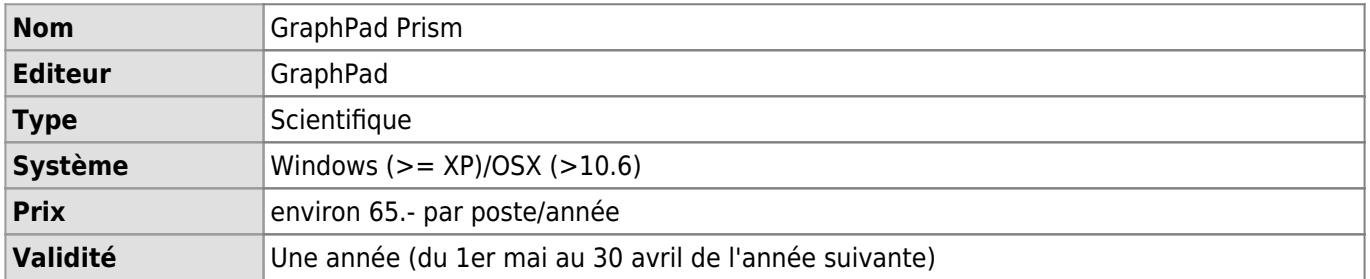

### **Description**

GraphPad Prism est un logiciel de graphique et de statistiques mis à disposition de la communauté FBM à prix réduit par le Service informatique FBM. La licence GraphPad Prism est une licence partagée avec le CHUV. Les licences GraphPad Prism sont transmissibles et sont renouvelées chaque année au début du mois de mai.

### **Facturation**

A la fin de la période de validité, toutes les licences activées sont facturées à chaque département, qui peuvent les refacturer aux groupes de recherche le cas échéant (fonds financiers UNIL uniquement).

#### **Qui peut obtenir GraphPad Prism ?**

GraphPad Prism est disponible pour tous les collaborateurs sous contrat UNIL des départements SSF suivants: CIG, DB, DBC, DSB, DNF, DMF, DBMV et DOF. Le logiciel peut être installé sur toutes les ordinateurs inventoriés à l'inventaire UNIL. Aucun installation ne peut être effectuée sur un ordinateur privé non inventorié.

### **Comment obtenir GraphPad Prism ?**

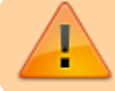

**Prérequis**: s'assurer de l'accord du responsable du fond de recherche de votre groupe (généralement le chef de groupe).

Au mois de février, un sondage est envoyé aux PI de la FBM, afin qu'ils puissent indiquer le nombre de licence dont ils ont besoin pour leur laboratoire pour la période annoncée. Un fois commandé par le Service informatique FBM, le logiciel est en suite installé sur les postes qui ont été énumérés dans le sondage par le responsables du laboratoire.

Si vous souhaitez obtenir GraphPad Prism en cours d'année et que votre ordinateur ne figurait pas dans la liste annoncée au travers du sondage, veuillez contacter le [support informatique FBM.](https://wwwfbm.unil.ch/wiki/si/fr:public:services:support)

## **Comment installer/activer GraphPad Prism sur mon ordinateur ?**

Pour installer ou mettre à jour la licence GraphPad Prism sur votre ordinateur, veuillez vous adresser au [support](https://wwwfbm.unil.ch/wiki/si/fr:public:services:support) [informatique FBM](https://wwwfbm.unil.ch/wiki/si/fr:public:services:support).

[prism,](https://wwwfbm.unil.ch/wiki/si/tag:prism?do=showtag&tag=prism) [licence](https://wwwfbm.unil.ch/wiki/si/tag:licence?do=showtag&tag=licence), [procedure](https://wwwfbm.unil.ch/wiki/si/tag:procedure?do=showtag&tag=procedure), [recherche](https://wwwfbm.unil.ch/wiki/si/tag:recherche?do=showtag&tag=recherche)